# Core Motion Framework Reference

**Data Management: Event Handling**

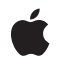

**2010-04-27**

### á

Apple Inc. © 2010 Apple Inc. All rights reserved.

No part of this publication may be reproduced, stored in a retrieval system, or transmitted, in any form or by any means, mechanical, electronic, photocopying, recording, or otherwise, without prior written permission of Apple Inc., with the following exceptions: Any person is hereby authorized to store documentation on a single computer for personal use only and to print copies of documentation for personal use provided that the documentation contains Apple's copyright notice.

The Apple logo is a trademark of Apple Inc.

Use of the "keyboard" Apple logo (Option-Shift-K) for commercial purposes without the prior written consent of Apple may constitute trademark infringement and unfair competition in violation of federal and state laws.

No licenses, express or implied, are granted with respect to any of the technology described in this document. Apple retains all intellectual property rights associated with the technology described in this document. This document is intended to assist application developers to develop applications only for Apple-labeled computers.

Every effort has been made to ensure that the information in this document is accurate. Apple is not responsible for typographical errors.

Apple Inc. 1 Infinite Loop Cupertino, CA 95014 408-996-1010

Apple, the Apple logo, iPhone, and Objective-C are trademarks of Apple Inc., registered in the United States and other countries.

IOS is a trademark or registered trademark of Cisco in the U.S. and other countries and is used under license.

Simultaneously published in the United States and Canada.

**Even though Apple has reviewed this document, APPLE MAKESNOWARRANTYOR REPRESENTATION, EITHER EXPRESS OR IMPLIED, WITH RESPECT TO THIS DOCUMENT, ITS QUALITY, ACCURACY, MERCHANTABILITY,OR FITNESS FOR A PARTICULAR** PURPOSE. AS A RESULT, THIS DOCUMENT IS<br>PROVIDED "AS IS," AND YOU, THE READER, ARE<br>ASSUMING THE ENTIRE RISK AS TO ITS QUALITY **AND ACCURACY.**

**IN NO EVENT WILL APPLE BE LIABLE FOR DIRECT, INDIRECT, SPECIAL, INCIDENTAL, OR CONSEQUENTIALDAMAGES RESULTINGFROM ANY DEFECT OR INACCURACY IN THIS DOCUMENT, even if advised of the possibility of such damages.**

**THE WARRANTY AND REMEDIES SET FORTH ABOVE ARE EXCLUSIVE AND IN LIEU OF ALL OTHERS, ORAL OR WRITTEN, EXPRESS OR IMPLIED. No Apple dealer, agent, or employee is authorized to make any modification, extension, or addition to this warranty.**

**Some states do not allow the exclusion orlimitation of implied warranties or liability for incidental or consequential damages, so the above limitation or** exclusion may not apply to you. This warranty gives<br>you specific legal rights, and you may also have<br>other rights which vary from state to state.

## **Contents**

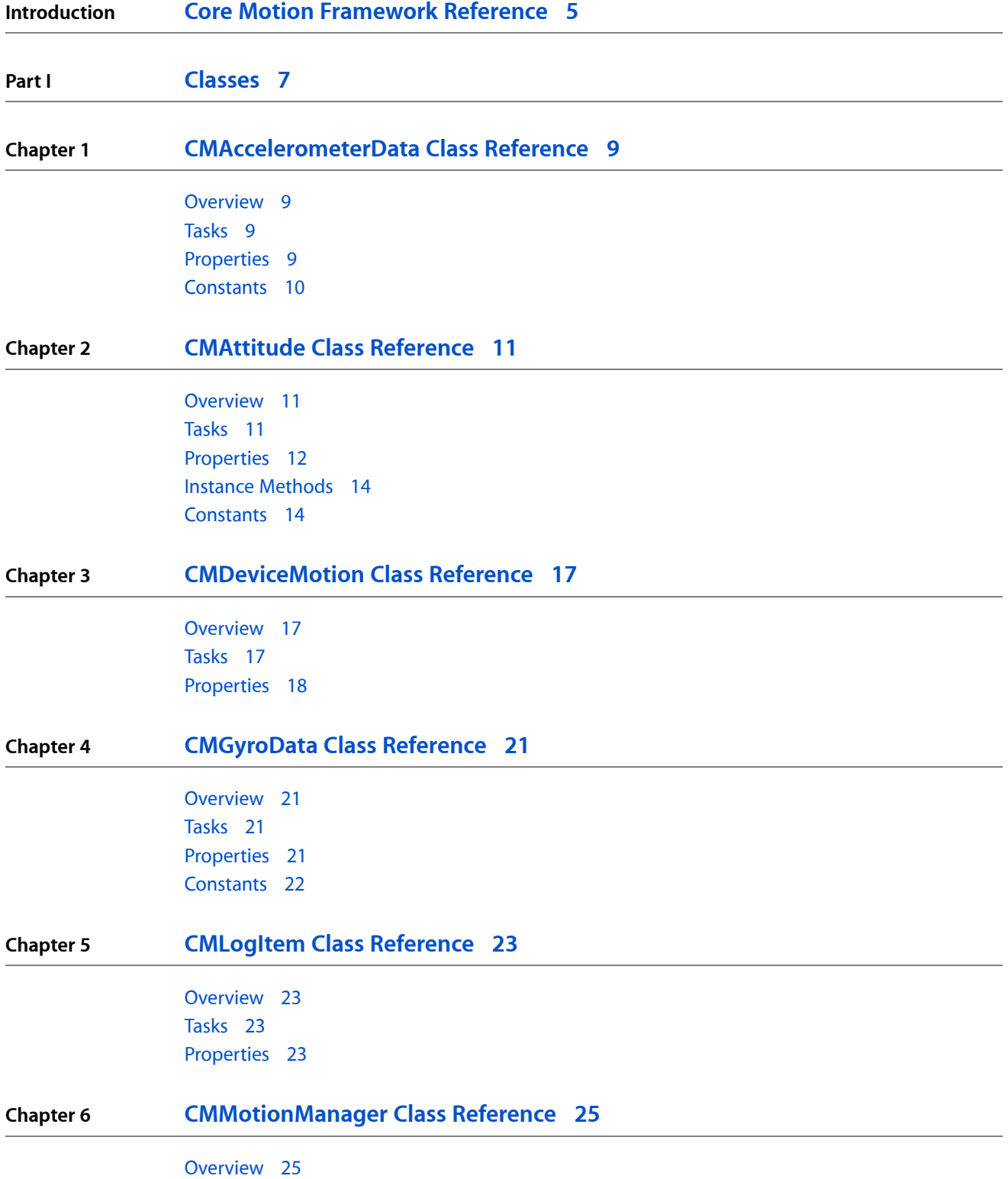

**CONTENTS**

[Tasks](#page-26-0) 27 [Properties](#page-27-0) 28 Instance [Methods](#page-32-0) 33 [Constants](#page-36-0) 37

**[Document](#page-40-0) Revision History 41**

# <span id="page-4-0"></span>Core Motion Framework Reference

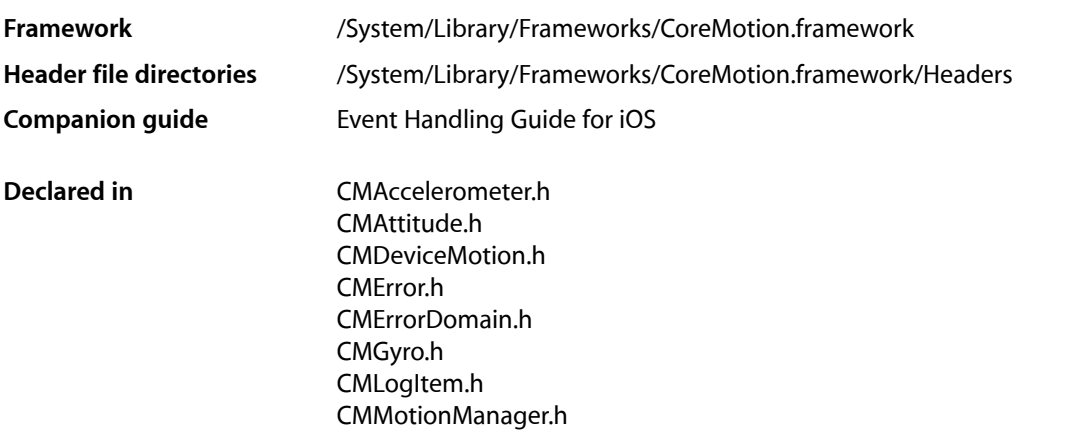

The Core Motion framework lets your application receive motion data from device hardware and process that data. This hardware includes an accelerometer and, on some device models, a gyroscope. Through the CMMotionManager class you can start receiving accelerometer, gyroscope, and combined device-motion events at a regular interval or you can poll for them periodically.

## **INTRODUCTION**

Core Motion Framework Reference

<span id="page-6-0"></span>**PART I**

# Classes

**PART I** Classes

# <span id="page-8-0"></span>CMAccelerometerData Class Reference

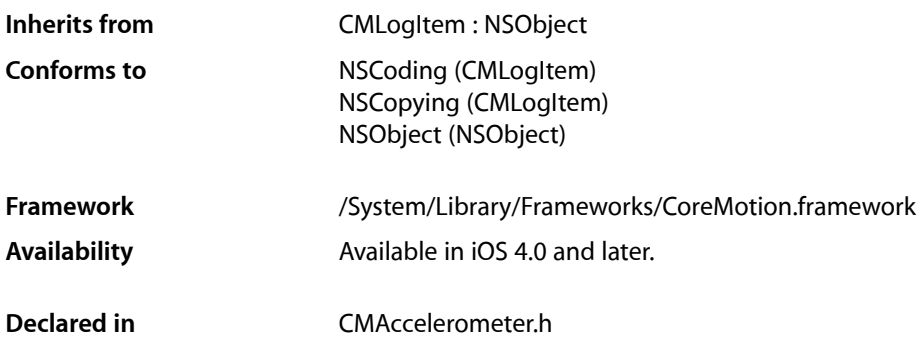

## <span id="page-8-1"></span>**Overview**

An instance of the CMAccelerometerData class represents an accelerometer event. It is a measurement of acceleration along the three spatial axes at a moment of time.

An application accesses CMAccelerometerData objects through the block handler specified as the last parameter of the [startAccelerometerUpdatesToQueue:withHandler:](#page-32-1) (page 33) method and through the accelerometerData property, both declared by the CMMotionManager class. The superclass of CMAccelerometerData, CMLogItem, defines a timestamp property that records when the acceleration measurement was taken.

## <span id="page-8-2"></span>Tasks

## <span id="page-8-3"></span>**Accessing Accelerometer Data**

 [acceleration](#page-9-1) (page 10) *property* The acceleration measured by the accelerometer. (read-only)

## **Properties**

For more about Objective-C properties, see "Properties" in *The Objective-C Programming Language*.

## <span id="page-9-1"></span>**acceleration**

The acceleration measured by the accelerometer. (read-only)

@property(readonly, nonatomic) CMAcceleration acceleration

#### **Discussion**

The description of the [CMAcceleration](#page-9-2) (page 10) structure type describes the fields used for measuring acceleration.

**Availability** Available in iOS 4.0 and later.

**Declared In** CMAccelerometer.h

## <span id="page-9-0"></span>**Constants**

## <span id="page-9-2"></span>**CMAcceleration**

The type of a structure containing 3-axis acceleration values.

```
typedef struct {
    double x;
    double y;
    double z;
} CMAcceleration;
```
## **Fields**

x

X-axis acceleration in G's (gravitational force).

y

Y-axis acceleration in G's (gravitational force).

z

Z-axis acceleration in G's (gravitational force).

## **Discussion**

A G is a unit of gravitation force equal to that exerted by the earth's gravitational field (9.81 m s −2).

## **Availability**

Available in iOS 4.0 and later.

### **Declared In**

CMAccelerometer.h

# <span id="page-10-0"></span>CMAttitude Class Reference

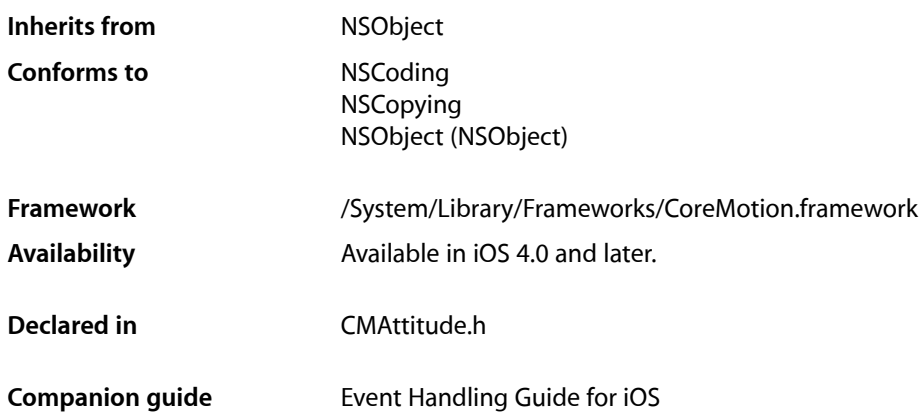

## <span id="page-10-1"></span>**Overview**

An instance of the CMAttitude class represents a measurement of the device's attitude at a point in time. "Attitude" refers to the orientation of a body relative to a given frame of reference.

The CMAttitude class offers three different mathematical representations of attitude: a rotation matrix, a quaternion, and Euler angles (roll, pitch, and yaw values). You access CMAttitude objects through the attitude property of each CMDeviceMotion objects passed to an application. An application starts receiving these device-motion objects as a result of calling either the [startDeviceMotionUpdatesToQueue:withHandler:](#page-33-0) (page 34) method or the [startDeviceMotionUpdates](#page-33-1) (page 34) method of the CMMotionManager class.

## <span id="page-10-2"></span>Tasks

## **Getting a Mathematical Representation of Attitude as Euler Angles**

 [roll](#page-12-0) (page 13) *property* The roll of the device, in radians. (read-only)  [pitch](#page-11-1) (page 12) *property* The pitch of the device, in radians. (read-only)

 [yaw](#page-12-1) (page 13) *property* The yaw of the device, in radians. (read-only)

## **Getting a Mathematical Representation of Attitude as a Rotation Matrix**

 [rotationMatrix](#page-12-2) (page 13) *property*

Returns a rotation matrix representing the device's attitude. (read-only)

## **Getting a Mathematical Representation of Attitude as a Quaternion**

 [quaternion](#page-11-2) (page 12) *property* Returns a quaternion representing the device's attitude. (read-only)

## **Obtaining the Change in Attitude**

[– multiplyByInverseOfAttitude:](#page-13-2) (page 14) Yields the change in attitude given a specific attitude.

## <span id="page-11-0"></span>Properties

<span id="page-11-1"></span>For more about Objective-C properties, see "Properties" in *The Objective-C Programming Language*.

## **pitch**

The pitch of the device, in radians. (read-only)

@property(readonly, nonatomic) double pitch

### **Discussion**

A pitch is a rotation around a lateral axis that passes through the device from side to side.

#### **Availability**

Available in iOS 4.0 and later.

#### **See Also**

```
 @property roll (page 13)
 @property yaw (page 13)
```
## <span id="page-11-2"></span>**Declared In**

CMAttitude.h

## **quaternion**

Returns a quaternion representing the device's attitude. (read-only)

@property(readonly, nonatomic) CMQuaternion quaternion

### **Discussion**

See the discussion of the [CMQuaternion](#page-14-0) (page 15) type in "Constants" for further information.

CMAttitude Class Reference

### **Availability**

Available in iOS 4.0 and later.

## **See Also**

 [@property rotationMatrix](#page-12-2) (page 13)

#### **Declared In**

<span id="page-12-0"></span>CMAttitude.h

## **roll**

The roll of the device, in radians. (read-only)

```
@property(readonly, nonatomic) double roll
```
#### **Discussion**

A roll is a rotation around a longitudinal axis that passes through the device from its top to bottom.

#### **Availability**

Available in iOS 4.0 and later.

### **See Also**

 [@property pitch](#page-11-1) (page 12)  [@property yaw](#page-12-1) (page 13)

## **Declared In**

<span id="page-12-2"></span>CMAttitude.h

## **rotationMatrix**

Returns a rotation matrix representing the device's attitude. (read-only)

@property(readonly, nonatomic) CMRotationMatrix rotationMatrix

#### **Discussion**

A rotation matrix in linear algebra describes the rotation of a body in three-dimensional Euclidean space.

**Availability** Available in iOS 4.0 and later.

#### **See Also**  [@property quaternion](#page-11-2) (page 12)

<span id="page-12-1"></span>**Declared In** CMAttitude.h

## **yaw**

The yaw of the device, in radians. (read-only)

@property(readonly, nonatomic) double yaw

CMAttitude Class Reference

#### **Discussion**

A yaw is a rotation around an axis that runs vertically through the device. It is perpendicular to the body of the device, with its origin at the center of gravity and directed toward the bottom of the device.

## **Availability**

Available in iOS 4.0 and later.

#### **See Also**

 [@property roll](#page-12-0) (page 13)  [@property pitch](#page-11-1) (page 12)

**Declared In**

CMAttitude.h

## <span id="page-13-0"></span>Instance Methods

## <span id="page-13-2"></span>**multiplyByInverseOfAttitude:**

Yields the change in attitude given a specific attitude.

- (void)**multiplyByInverseOfAttitude:**(CMAttitude \*)*attitude*

#### **Parameters**

## *attitude*

An object representing the device's attitude at a given moment of measurement.

#### **Discussion**

This method multiplies the inverse of the specified CMAttitude object by the attitude represented by the receiving object. It replaces the receiving instance with the attitude *change* relative to the object passed in *attitude*. You should cache the CMAttitude instance you want to use as a reference and pass that object as the argument to subsequent calls of this method.

### **Availability**

Available in iOS 4.0 and later.

## <span id="page-13-1"></span>**Declared In**

CMAttitude.h

## **Constants**

## **CMRotationMatrix**

The type of a structure representing a rotation matrix.

#### CMAttitude Class Reference

```
typedef struct
{
     double m11, m12, m13;
     double m21, m22, m23;
     double m31, m32, m33;
} CMRotationMatrix;
```
#### **Fields**

m11—m33

Each field in this structure defines an element of the rotation matrix by its position. For example,  $m11$ is the element in row 1, column 1;  $m31$  is the element in row 3, column 1;  $m13$  is the element in row 1, column 3.

## **Availability**

Available in iOS 4.0 and later.

## **Declared In**

<span id="page-14-0"></span>CMAttitude.h

## **CMQuaternion**

The type for a quaternion representing a measurement of attitude.

```
typedef struct {
    double x, y, z, w;
} CMQuaternion
```
### **Constants**

A value for the X-axis.

y

x

A value for the Y-axis.

z

A value for the Z-axis.

w

A value for the W-axis.

## **Discussion**

A quaternion offers a way to parameterize attitude. If q is an instance of CMQuaternion, mathematically it represents the following unit quaternion:  $q \cdot x^*i + q \cdot y^*i + q \cdot z^*k + q \cdot w$ . A unit quaternion represents a rotation of theta radians about the unit vector  $\{x,y,z\}$ , and  $\{q.x, q.y, q.z, q.w\}$  satisfies the following:

 $q.x = x * sin(theta / 2)$  $q.y = y * sin(theta / 2)$  $q.z = z * sin(theta / 2)$  $q.w = \cos(\theta t)$  / 2)

## **Availability**

Available in iOS 4.0 and later.

#### **Declared In**

CMAttitude.h

**CHAPTER 2** CMAttitude Class Reference

# <span id="page-16-0"></span>CMDeviceMotion Class Reference

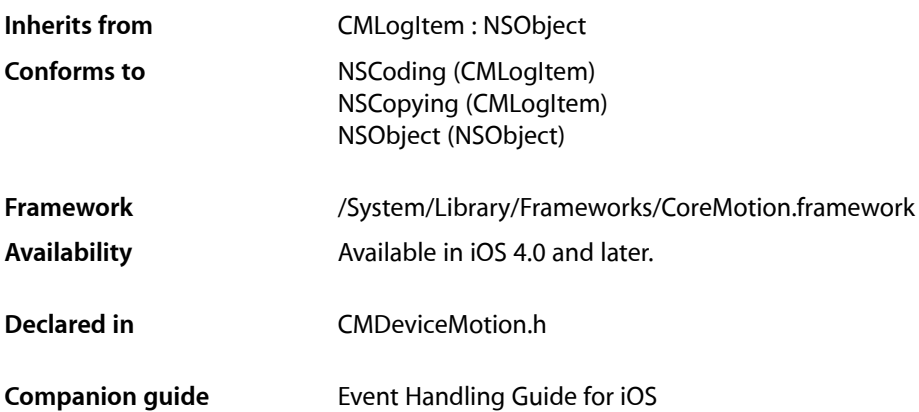

## <span id="page-16-1"></span>**Overview**

An instance of CMDeviceMotion encapsulates measurements of the attitude, rotation rate, and acceleration of a device.

An application receives or samples CMDeviceMotion objects at regular intervals after calling the [startDeviceMotionUpdatesToQueue:withHandler:](#page-33-0) (page 34) method or the [startDeviceMotionUpdates](#page-33-1) (page 34) method of the CMMotionManager class.

The accelerometer measures the sum of two acceleration vectors: gravity and user acceleration. User acceleration is the acceleration that the user imparts to the device. Because Core Motion is able to track a device's attitude using both the gyroscope and the accelerometer, it can differentiate between gravity and user acceleration. A CMDeviceMotion object provides both measurements in the [gravity](#page-17-1) (page 18) and [userAcceleration](#page-18-0) (page 19) properties.

## <span id="page-16-2"></span>Tasks

## **Getting Attitude and Rotation Rate**

 [attitude](#page-17-2) (page 18) *property* The attitude of the device. (read-only)

 [rotationRate](#page-18-1) (page 19) *property* The rotation rate of the device. (read-only)

## **Getting Acceleration Data**

 [gravity](#page-17-1) (page 18) *property* The gravity acceleration vector expressed in the device's reference frame. (read-only)

 [userAcceleration](#page-18-0) (page 19) *property*

The acceleration that the user is giving to the device. (read-only)

## <span id="page-17-0"></span>Properties

<span id="page-17-2"></span>For more about Objective-C properties, see "Properties" in *The Objective-C Programming Language*.

## **attitude**

The attitude of the device. (read-only)

@property(readonly, nonatomic) CMAttitude \*attitude

### **Discussion**

A CMAttitude object represents a measurement of attitude—that is, the orientation of a body relative to a given frame of reference.

### **Availability**

Available in iOS 4.0 and later.

## **See Also**

 [@property rotationRate](#page-18-1) (page 19)

## <span id="page-17-1"></span>**Declared In**

CMDeviceMotion.h

## **gravity**

The gravity acceleration vector expressed in the device's reference frame. (read-only)

@property(readonly, nonatomic) CMAcceleration gravity

## **Discussion**

The total acceleration of the device is equal to gravity plus the acceleration the user imparts to the device ([userAcceleration](#page-18-0) (page 19)).

#### **Availability**

Available in iOS 4.0 and later.

#### **Declared In** CMDeviceMotion.h

## <span id="page-18-1"></span>**rotationRate**

The rotation rate of the device. (read-only)

@property(readonly, nonatomic) CMRotationRate rotationRate

## **Discussion**

A [CMRotationRate](#page-21-1) (page 22) structure contains data specifying the device's rate of rotation around three axes. The value of this property contains a measurement of gyroscope data whose bias has been removed by Core Motion algorithms. The identically name property of CMGyroData, on the other hand, gives the raw data from the gyroscope. The structure type is declared in CMGyroData.h.

**Availability** Available in iOS 4.0 and later.

**See Also**  [@property attitude](#page-17-2) (page 18)

## **Declared In**

<span id="page-18-0"></span>CMDeviceMotion.h

## **userAcceleration**

The acceleration that the user is giving to the device. (read-only)

@property(readonly, nonatomic) CMAcceleration userAcceleration

### **Discussion**

The total acceleration of the device is equal to  $gravity$  (page 18) plus the acceleration the user imparts to the device.

#### **Availability**

Available in iOS 4.0 and later.

### **Declared In**

CMDeviceMotion.h

CMDeviceMotion Class Reference

# <span id="page-20-0"></span>CMGyroData Class Reference

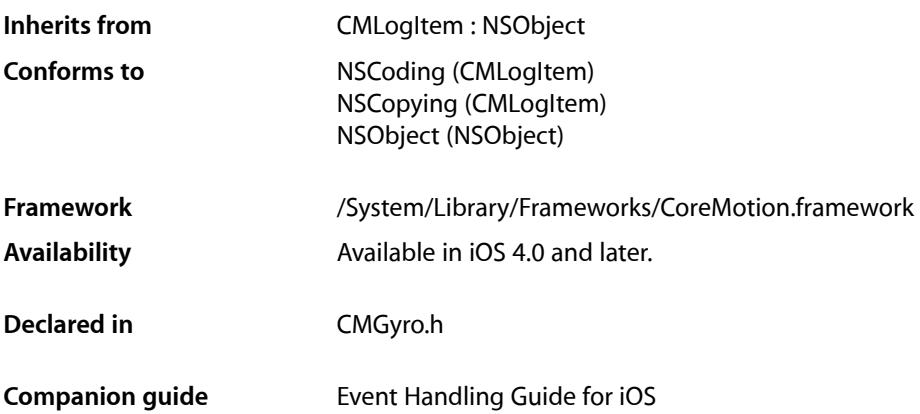

## <span id="page-20-1"></span>**Overview**

An instance of the CMGyroData class contains a single measurement of the device's rotation rate.

An application receives or samples CMGyroData objects at regular intervals after calling the [startGyroUpdatesToQueue:withHandler:](#page-34-0) (page 35) method or the [startGyroUpdates](#page-34-1) (page 35) method of the CMMotionManager class.

## <span id="page-20-2"></span>Tasks

## <span id="page-20-3"></span>**Getting the Rotation Rate**

 [rotationRate](#page-21-2) (page 22) *property* The rotation rate as measured by the device's gyroscope. (read-only)

## Properties

For more about Objective-C properties, see "Properties" in *The Objective-C Programming Language*.

## <span id="page-21-2"></span>**rotationRate**

The rotation rate as measured by the device's gyroscope. (read-only)

@property(readonly, nonatomic) CMRotationRate rotationRate

### **Discussion**

This property yields a measurement of the device's rate of rotation around three axes. Whereas this property gives the raw data from the gyroscope, the identically named property of CMDeviceMotion gives a [CMRotationRate](#page-21-1) (page 22) structure measuring gyroscope data whose bias has been removed by Core Motion algorithms.

**Availability** Available in iOS 4.0 and later.

**Declared In** CMGyro.h

## <span id="page-21-0"></span>**Constants**

## <span id="page-21-1"></span>**CMRotationRate**

The type of structures representing a measurement of rotation rate.

```
typedef struct {
    double x;
     double y;
     double z;
} CMRotationRate
```
## **Constants**

x

The X-axis rotation rate in radians per second. The sign follows the right hand rule: If the right hand is wrapped around the X axis such that the tip of the thumb points toward positive X, a positive rotation is one toward the tips of the other four fingers.

y

The Y-axis rotation rate in radians per second. The sign follows the right hand rule: If the right hand is wrapped around the Y axis such that the tip of the thumb points toward positive Y, a positive rotation is one toward the tips of the other four fingers.

z

The Z-axis rotation rate in radians per second. The sign follows the right hand rule: If the right hand is wrapped around the Z axis such that the tip of the thumb points toward positive Z, a positive rotation is one toward the tips of the other four fingers.

## **Availability**

Available in iOS 4.0 and later.

## **Declared In**

CMGyro.h

# <span id="page-22-0"></span>CMLogItem Class Reference

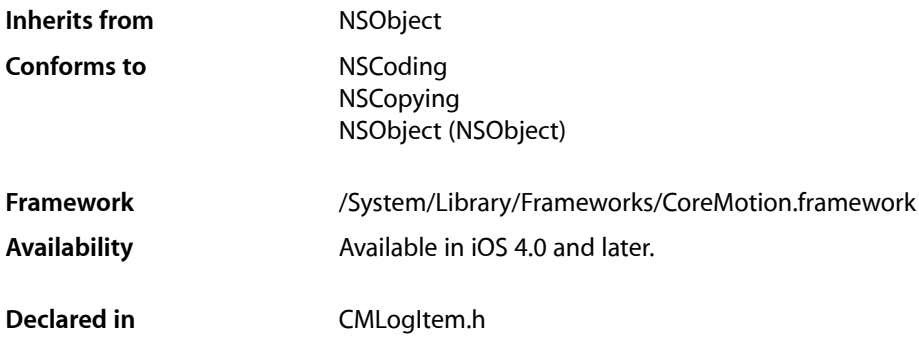

## <span id="page-22-1"></span>**Overview**

The CMLogItem class is a base class for Core Motion classes that handle specific types of motion events. Objects of this class represent a piece of time-tagged data that can be logged to a file.

CMLogItem defines a read-only [timestamp](#page-22-4) (page 23) property that records the time a motion-event measurement was taken.

## <span id="page-22-2"></span>Tasks

## <span id="page-22-3"></span>**Getting the Time of the Event**

```
 timestamp (page 23) property
    The time when the logged item is valid. (read-only)
```
## Properties

<span id="page-22-4"></span>For more about Objective-C properties, see "Properties" in *The Objective-C Programming Language*.

## **timestamp**

The time when the logged item is valid. (read-only)

CMLogItem Class Reference

@property(readonly, nonatomic) NSTimeInterval timestamp

## **Availability**

Available in iOS 4.0 and later.

## **Declared In**

CMLogItem.h

# <span id="page-24-0"></span>CMMotionManager Class Reference

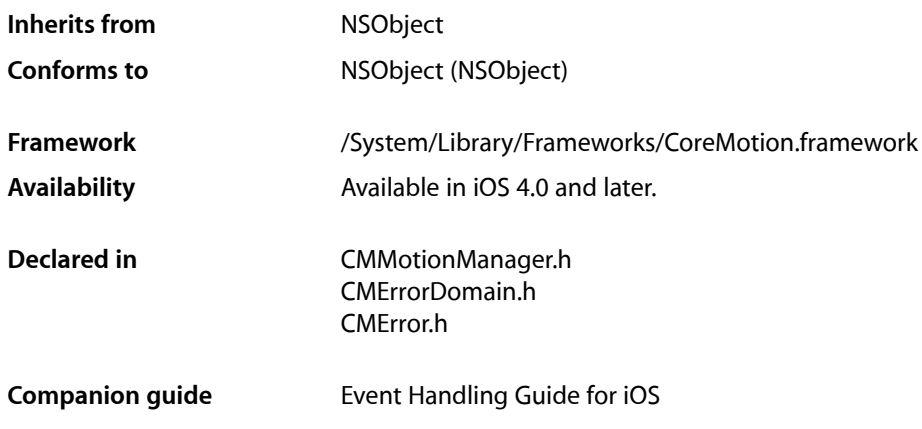

## <span id="page-24-1"></span>**Overview**

A CMMotionManager object is the gateway to the motion services provided by iOS. These services provide an application with accelerometer data, rotation-rate data, and other device-motion data such as attitude. These types of data originate with a device's accelerometers and (on some models) its gyroscope.

After creating an instance of CMMotionManager, an application can use it to receive three types of motion: raw accelerometer data, raw gyroscope data, and processed device-motion data (which includes accelerometer, rotation-rate, and attitude measurements). The processed data provided by Core Motion's sensor fusion algorithms gives the device's attitude, rotation rate, the direction of gravity, and the acceleration the user is imparting to the device.

**Important:** An application should create only a single instance of the CMMotionManager class. Multiple instances of this class can affect the rate at which data is received from the accelerometer and gyroscope.

An application can take one of two approaches when receiving motion data, by handling it at specified update intervals or periodically sampling the motion data. With both of these approaches, the application should call the appropriate stop method ([stopAccelerometerUpdates](#page-35-0) (page 36), [stopGyroUpdates](#page-35-1) (page 36), and [stopDeviceMotionUpdates](#page-35-2) (page 36)) when it has finished processing accelerometer, rotation-rate, or device-motion data.

## Handing Motion Updates at Specified Intervals

To receive motion data at specific intervals, he application calls a "start" method that takes an operation queue (instance of NSOperationQueue) and a block handler of a specific type for processing those updates. The motion data is passed into the block handler. The frequency of updates is determined by the value of an "interval" property.

- **Accelerometer.** Set the [accelerometerUpdateInterval](#page-29-0) (page 30) property to specify an update interval. Call the [startAccelerometerUpdatesToQueue:withHandler:](#page-32-1) (page 33) method, passing in a block of type [CMAccelerometerHandler](#page-36-1) (page 37). Accelerometer data is passed into the block as CMAccelerometerData objects.
- **Gyroscope.** Set the [gyroUpdateInterval](#page-31-0) (page 32) property to specify an update interval. Call the [startGyroUpdatesToQueue:withHandler:](#page-34-0) (page 35) method, passing in a block of type[CMGyroHandler](#page-36-2) (page 37). Rotation-rate data is passed into the block as CMGyroData objects.
- **Device motion.** Set the [deviceMotionUpdateInterval](#page-30-0) (page 31) property to specify an update interval. Call the [startDeviceMotionUpdatesToQueue:withHandler:](#page-33-0) (page 34) method, passing in a block of type [CMDeviceMotionHandler](#page-37-0) (page 38). Rotation-rate data is passed into the block as CMDeviceMotion objects.

## Periodic Sampling of Motion Data

To handle motion data by periodic sampling, the application calls a "start" method taking no arguments and periodically accesses the motion data held by a property for a given type of motion data. This approach is the recommended approach for applications such as games. Handling accelerometer data in a block introduces additional latency, and most game applications are interested only the latest sample of accelerometer data when they render a frame.

- **Accelerometer.** Call [startAccelerometerUpdates](#page-32-2) (page 33) to begin updates and periodically access CMAccelerometerData objects by reading the [accelerometerData](#page-28-0) (page 29) property.
- Gyroscope. Call [startGyroUpdates](#page-34-1) (page 35) to begin updates and periodically access CMGyroData objects by reading the  $gyrobata$  (page 32) property.
- **Device motion.** Call [startDeviceMotionUpdates](#page-33-1) (page 34) to begin updates and periodically access CMDeviceMotion objects by reading the [deviceMotion](#page-29-1) (page 30) property.

## Hardware Availability and State

If a hardware feature (for example, a gyroscope) is not available on a device, calling a start method related to that feature has no effect. You can find out whether a hardware feature is available or active by checking the appropriate property; for example, for gyroscope data, you can check the value of the [gyroAvailable](#page-31-2) (page 32) or [gyroActive](#page-30-1) (page 31) properties.

## <span id="page-26-0"></span>Tasks

## **Managing Accelerometer Updates**

- [accelerometerUpdateInterval](#page-29-0) (page 30) *property*
	- The interval, in seconds, for providing accelerometer updates to the block handler.
- [startAccelerometerUpdatesToQueue:withHandler:](#page-32-1) (page 33) Starts accelerometer updates on an operation queue and with a specified handler.
- [startAccelerometerUpdates](#page-32-2) (page 33) Starts accelerometer updates without a handler.
- [stopAccelerometerUpdates](#page-35-0) (page 36)
	- Stops accelerometer updates.

## **Determining Whether the Accelerometer Is Active and Available**

 [accelerometerActive](#page-27-1) (page 28) *property* A Boolean value that indicates whether accelerometer updates are currently happening. (read-only)  [accelerometerAvailable](#page-28-1) (page 29) *property*

## A Boolean value that indicates whether an accelerometer is available on the device. (read-only)

## **Accessing Accelerometer Data**

```
 accelerometerData (page 29) property
    The latest sample of accelerometer data. (read-only)
```
## **Managing Gyroscope Updates**

- [gyroUpdateInterval](#page-31-0) (page 32) *property* The interval, in seconds, for providing gyroscope updates to the block handler.
- [startGyroUpdatesToQueue:withHandler:](#page-34-0) (page 35)
	- Starts gyroscope updates on an operation queue and with a specified handler.
- [startGyroUpdates](#page-34-1) (page 35)

Starts gyroscope updates without a handler.

[– stopGyroUpdates](#page-35-1) (page 36) Stops gyroscope updates.

## **Determining Whether the Gyroscope Is Active and Available**

 [gyroActive](#page-30-1) (page 31) *property*

A Boolean value that determines whether whether gyroscope updates are currently happening.. (read-only)

 [gyroAvailable](#page-31-2) (page 32) *property*

A Boolean value that indicates whether a gyroscope is available on the device. (read-only)

## **Accessing Gyroscope Data**

 [gyroData](#page-31-1) (page 32) *property* The latest sample of gyroscope data. (read-only)

## **Managing Device Motion Updates**

 [deviceMotionUpdateInterval](#page-30-0) (page 31) *property*

The interval, in seconds, for providing device-motion updates to the block handler.

[– startDeviceMotionUpdatesToQueue:withHandler:](#page-33-0) (page 34)

Starts device-motion updates on an operation queue and using a specified block handler.

- [startDeviceMotionUpdates](#page-33-1) (page 34) Starts device-motion updates without a block handler.
- [stopDeviceMotionUpdates](#page-35-2) (page 36)

Stops device-motion updates.

## **Determining Whether the Device Motion Hardware Is Active and Available**

 [deviceMotionActive](#page-29-2) (page 30) *property*

A Boolean value that determines whether the application isreceiving updatesfrom the device-motion service. (read-only)

 [deviceMotionAvailable](#page-30-2) (page 31) *property*

A Boolean value that indicates whether the device-motion service is available on the device. (read-only)

## <span id="page-27-0"></span>**Accessing Device Motion Data**

 [deviceMotion](#page-29-1) (page 30) *property* The latest sample of device-motion data. (read-only)

## **Properties**

<span id="page-27-1"></span>For more about Objective-C properties, see "Properties" in *The Objective-C Programming Language*.

## **accelerometerActive**

A Boolean value that indicates whether accelerometer updates are currently happening. (read-only)

## **CHAPTER 6** CMMotionManager Class Reference

@property(readonly, nonatomic, getter=isAccelerometerActive) BOOL accelerometerActive

#### **Discussion**

This property indicates whether [startAccelerometerUpdatesToQueue:withHandler:](#page-32-1) (page 33) or [startAccelerometerUpdates](#page-32-2) (page 33) has been called since the last time [stopAccelerometerUpdates](#page-35-0) (page 36) was called. (If the start methods hadn't been called, the application could be getting updates from the accelerometer after calling, for example, [startDeviceMotionUpdates](#page-33-1) (page 34), but this property would return NO.)

### **Availability**

Available in iOS 4.0 and later.

## **See Also**

 [@property accelerometerAvailable](#page-28-1) (page 29)

### **Declared In**

<span id="page-28-1"></span>CMMotionManager.h

## **accelerometerAvailable**

A Boolean value that indicates whether an accelerometer is available on the device. (read-only)

```
@property(readonly, nonatomic, getter=isAccelerometerAvailable) BOOL 
   accelerometerAvailable
```
### **Availability**

Available in iOS 4.0 and later.

## **See Also**

 [@property accelerometerActive](#page-27-1) (page 28)

## <span id="page-28-0"></span>**Declared In**

CMMotionManager.h

## **accelerometerData**

The latest sample of accelerometer data. (read-only)

@property(readonly) CMAccelerometerData \*accelerometerData

## **Discussion**

If no accelerometer data is available, the value of this property is  $ni$  and application that is receiving accelerometer data after calling [startAccelerometerUpdates](#page-32-2) (page 33) periodically checks the value of this property and processes the acceleration data.

## **Availability**

Available in iOS 4.0 and later.

## **Declared In**

CMMotionManager.h

## <span id="page-29-0"></span>**accelerometerUpdateInterval**

The interval, in seconds, for providing accelerometer updates to the block handler.

@property(assign, nonatomic) NSTimeInterval accelerometerUpdateInterval

### **Discussion**

The system supplies accelerometer updates to the block handler specified in

[startAccelerometerUpdatesToQueue:withHandler:](#page-32-1) (page 33) at regular intervals determined by the value of this property. The interval units are in seconds. The value of this property is capped to minimum and maximum values; the maximum value is determined by the maximum frequency supported by the hardware. If you application is sensitive to the intervals of acceleration data, it should always check the timestamps of the delivered CMAccelerometerData instances to determine the true update interval.

### **Availability**

Available in iOS 4.0 and later.

### **Declared In**

<span id="page-29-1"></span>CMMotionManager.h

## **deviceMotion**

The latest sample of device-motion data. (read-only)

@property(readonly) CMDeviceMotion \*deviceMotion

### **Discussion**

If no device-motion data is available, the value of this property is nil. An application that is receiving device-motion data after calling [startDeviceMotionUpdates](#page-33-1) (page 34) periodically checks the value of this property and processes the device-motion data.

#### **Availability**

Available in iOS 4.0 and later.

### <span id="page-29-2"></span>**Declared In**

CMMotionManager.h

## **deviceMotionActive**

A Boolean value that determines whether the application is receiving updates from the device-motion service. (read-only)

@property(readonly, nonatomic, getter=isDeviceMotionActive) BOOL deviceMotionActive

## **Discussion**

This property indicates whether [startDeviceMotionUpdatesToQueue:withHandler:](#page-33-0) (page 34) or [startDeviceMotionUpdates](#page-33-1) (page 34) has been called since the last time [stopDeviceMotionUpdates](#page-35-2) (page 36) was called.

## **Availability**

Available in iOS 4.0 and later.

#### **See Also**

 [@property deviceMotionAvailable](#page-30-2) (page 31)

**Declared In** CMMotionManager.h

## <span id="page-30-2"></span>**deviceMotionAvailable**

A Boolean value that indicates whether the device-motion service is available on the device. (read-only)

@property(readonly, nonatomic, getter=isDeviceMotionAvailable) BOOL deviceMotionAvailable

## **Discussion**

The device-motion service is available if a device has both an accelerometer and a gyroscope. Because all devices have accelerometers, this property is functionally equivalent to  $qyrodvalue$  and  $p$  (page 32).

## **Availability**

Available in iOS 4.0 and later.

### **See Also**

 [@property deviceMotionActive](#page-29-2) (page 30)

<span id="page-30-0"></span>**Declared In** CMMotionManager.h

## **deviceMotionUpdateInterval**

The interval, in seconds, for providing device-motion updates to the block handler.

@property(assign, nonatomic) NSTimeInterval deviceMotionUpdateInterval

## **Discussion**

The system supplies device-motion updates to the block handler specified in

[startDeviceMotionUpdatesToQueue:withHandler:](#page-33-0) (page 34) at regular intervals determined by the value of this property. The interval units are in seconds. The value of this property is capped to minimum and maximum values; the maximum value is determined by the maximum frequency supported by the hardware. If you application is sensitive to the intervals of device-motion data, it should always check the timestamps of the delivered CMDeviceMotion instances to determine the true update interval.

## **Availability**

Available in iOS 4.0 and later.

## <span id="page-30-1"></span>**Declared In**

CMMotionManager.h

## **gyroActive**

A Boolean value that determines whether whether gyroscope updates are currently happening.. (read-only)

## **CHAPTER 6** CMMotionManager Class Reference

@property(readonly, nonatomic, getter=isGyroActive) BOOL gyroActive

#### **Discussion**

This property indicates whether [startGyroUpdatesToQueue:withHandler:](#page-34-0) (page 35) or [startGyroUpdates](#page-34-1) (page 35) has been called since the last time [stopGyroUpdates](#page-35-1) (page 36) was called. (If the start methods hadn't been called, the application could be getting updates from the gyroscope after calling, for example, [startDeviceMotionUpdates](#page-33-1) (page 34), but this property would return NO.)

#### **Availability**

Available in iOS 4.0 and later.

**See Also**

 [@property gyroAvailable](#page-31-2) (page 32)

#### **Declared In**

<span id="page-31-2"></span>CMMotionManager.h

## **gyroAvailable**

A Boolean value that indicates whether a gyroscope is available on the device. (read-only)

@property(readonly, nonatomic, getter=isGyroAvailable) BOOL gyroAvailable

#### **Availability**

Available in iOS 4.0 and later.

#### **See Also**

 [@property gyroActive](#page-30-1) (page 31)

## <span id="page-31-1"></span>**Declared In**

CMMotionManager.h

## **gyroData**

The latest sample of gyroscope data. (read-only)

@property(readonly) CMGyroData \*gyroData

#### **Discussion**

If no gyroscope data is available, the value of this property is  $n\in I$ . An application that is receiving gyroscope data after calling [startGyroUpdates](#page-34-1) (page 35) periodically checks the value of this property and processes the gyroscope data.

## **Availability**

<span id="page-31-0"></span>Available in iOS 4.0 and later.

## **Declared In**

CMMotionManager.h

## **gyroUpdateInterval**

The interval, in seconds, for providing gyroscope updates to the block handler.

## **CHAPTER 6** CMMotionManager Class Reference

@property(assign, nonatomic) NSTimeInterval gyroUpdateInterval

#### **Discussion**

The system supplies gyroscope (that is, rotation rate) updates to the block handler specified in [startGyroUpdatesToQueue:withHandler:](#page-34-0) (page 35) at regular intervals determined by the value of this property. The interval units are in seconds. The value of this property is capped to minimum and maximum values; the maximum value is determined by the maximum frequency supported by the hardware. If you application is sensitive to the intervals of gyroscope data, it should always check the timestamps of the delivered CMGyroData instances to determine the true update interval.

#### **Availability** Available in iOS 4.0 and later.

**Declared In** CMMotionManager.h

## <span id="page-32-0"></span>Instance Methods

## <span id="page-32-2"></span>**startAccelerometerUpdates**

Starts accelerometer updates without a handler.

- (void)**startAccelerometerUpdates**

#### **Discussion**

You can get the latest accelerometer data through the [accelerometerData](#page-28-0) (page 29) property. You must call [stopAccelerometerUpdates](#page-35-0) (page 36) when you no longer want your application to process accelerometer updates.

#### **Availability**

Available in iOS 4.0 and later.

#### **See Also**

[– startAccelerometerUpdatesToQueue:withHandler:](#page-32-1) (page 33)

## <span id="page-32-1"></span>**Declared In**

```
CMMotionManager.h
```
## **startAccelerometerUpdatesToQueue:withHandler:**

Starts accelerometer updates on an operation queue and with a specified handler.

```
- (void)startAccelerometerUpdatesToQueue:(NSOperationQueue *)queue
   withHandler:(CMAccelerometerHandler)handler
```
### **Parameters**

*queue*

An operation queue provided by the caller. Because the processed events might arrive at a high rate, using the main operation queue is not recommended.

#### CMMotionManager Class Reference

#### *handler*

A block that is invoked with each update to handle new accelerometer data. The block must conform to the [CMAccelerometerHandler](#page-36-1) (page 37) type.

#### **Discussion**

You must call [stopAccelerometerUpdates](#page-35-0) (page 36) when you no longer want your application to process accelerometer updates.

#### **Availability**

Available in iOS 4.0 and later.

## **See Also**

[– startAccelerometerUpdates](#page-32-2) (page 33)

#### **Declared In**

<span id="page-33-1"></span>CMMotionManager.h

## **startDeviceMotionUpdates**

Starts device-motion updates without a block handler.

- (void)**startDeviceMotionUpdates**

#### **Discussion**

You can get the latest device-motion data through the [deviceMotion](#page-29-1) (page 30) property. You must call [stopDeviceMotionUpdates](#page-35-2) (page 36) when you no longer want your application to process device-motion updates.

## **Availability**

Available in iOS 4.0 and later.

#### **See Also**

[– startDeviceMotionUpdatesToQueue:withHandler:](#page-33-0) (page 34)

#### <span id="page-33-0"></span>**Declared In**

CMMotionManager.h

## **startDeviceMotionUpdatesToQueue:withHandler:**

Starts device-motion updates on an operation queue and using a specified block handler.

```
- (void)startDeviceMotionUpdatesToQueue:(NSOperationQueue *)queue
   withHandler:(CMDeviceMotionHandler)handler
```
#### **Parameters**

*queue*

An operation queue provided by the caller. Because the processed events might arrive at a high rate, using the main operation queue is not recommended.

*handler*

A block that is invoked with each update to handle new device-motion data. The block must conform to the [CMDeviceMotionHandler](#page-37-0) (page 38) type.

CMMotionManager Class Reference

#### **Discussion**

You must call [stopDeviceMotionUpdates](#page-35-2) (page 36) when you no longer want your application to process device-motion updates.

#### **Availability**

Available in iOS 4.0 and later.

## **See Also**

[– startDeviceMotionUpdates](#page-33-1) (page 34)

<span id="page-34-1"></span>**Declared In** CMMotionManager.h

## **startGyroUpdates**

Starts gyroscope updates without a handler.

```
- (void)startGyroUpdates
```
#### **Discussion**

You can get the latest gyroscope data through the [gyroData](#page-31-1) (page 32) property. You must call [stopGyroUpdates](#page-35-1) (page 36) when you no longer want your application to process gyroscope updates.

#### **Availability**

Available in iOS 4.0 and later.

#### **See Also**

[– startGyroUpdatesToQueue:withHandler:](#page-34-0) (page 35)

#### <span id="page-34-0"></span>**Declared In**

CMMotionManager.h

## **startGyroUpdatesToQueue:withHandler:**

Starts gyroscope updates on an operation queue and with a specified handler.

- (void)**startGyroUpdatesToQueue:**(NSOperationQueue \*)*queue* **withHandler:**(CMGyroHandler)*handler*

#### **Parameters**

*queue*

An operation queue provided by the caller. Because the processed events might arrive at a high rate, using the main operation queue is not recommended.

*handler*

A block that is invoked with each update to handle new gyroscope data. The block must conform to the [CMGyroHandler](#page-36-2) (page 37) type.

#### **Discussion**

You must call [stopGyroUpdates](#page-35-1) (page 36) when you no longer want your application to process gyroscope updates.

### **Availability**

Available in iOS 4.0 and later.

CMMotionManager Class Reference

**See Also** [– startGyroUpdates](#page-34-1) (page 35)

**Declared In** CMMotionManager.h

## <span id="page-35-0"></span>**stopAccelerometerUpdates**

Stops accelerometer updates.

- (void)**stopAccelerometerUpdates**

**Availability** Available in iOS 4.0 and later.

#### **See Also**

- [startAccelerometerUpdatesToQueue:withHandler:](#page-32-1) (page 33)
- [startAccelerometerUpdates](#page-32-2) (page 33)

## **Declared In**

<span id="page-35-2"></span>CMMotionManager.h

## **stopDeviceMotionUpdates**

Stops device-motion updates.

- (void)**stopDeviceMotionUpdates**

### **Availability**

Available in iOS 4.0 and later.

## **See Also**

- [startDeviceMotionUpdatesToQueue:withHandler:](#page-33-0) (page 34)
- [startDeviceMotionUpdates](#page-33-1) (page 34)

### <span id="page-35-1"></span>**Declared In**

CMMotionManager.h

## **stopGyroUpdates**

Stops gyroscope updates.

- (void)**stopGyroUpdates**

## **Availability**

Available in iOS 4.0 and later.

#### **See Also**

[– startGyroUpdatesToQueue:withHandler:](#page-34-0) (page 35)

[– startGyroUpdates](#page-34-1) (page 35)

## **CHAPTER 6** CMMotionManager Class Reference

**Declared In** CMMotionManager.h

## <span id="page-36-0"></span>**Constants**

## <span id="page-36-1"></span>**CMAccelerometerHandler**

The type of block callback for handling accelerometer data.

```
typedef void (^CMAccelerometerHandler)(CMAccelerometerData *accelerometerData, 
NSError *error);
```
### **Discussion**

Blocks of type CMAccelerometerHandler are called when there is accelerometer data to process. You pass the block into [startAccelerometerUpdatesToQueue:withHandler:](#page-32-1) (page 33) as the second argument. Blocks of this type return no value but take two arguments:

#### *accelerometerData*

An object that encapsulates a [CMAcceleration](#page-9-2) (page 10) structure with fields holding acceleration values for the three axes of movement.

*error*

An error object representing an error encountered in providing accelerometer updates. If an error occurs, you should stop accelerometer updates and inform the user of the problem. If there is no error, this argument is nil. Core Motion errors are of the [CMErrorDomain](#page-37-1) (page 38) domain and the [CMError](#page-38-0) (page 39) type.

## **Availability**

Available in iOS 4.0 and later.

## <span id="page-36-2"></span>**Declared In**

CMMotionManager.h

## **CMGyroHandler**

The type of block callback for handling gyroscope data.

```
typedef void (^CMGyroHandler)(CMGyroData *gyroData, NSError *error);
```
#### **Discussion**

Blocks of type CMGyroHandler are called when there is gyroscope data to process. You pass the block into [startGyroUpdatesToQueue:withHandler:](#page-34-0) (page 35) as the second argument. Blocks of this type return no value but take two arguments:

```
gyroData
```
An object that encapsulates a [CMRotationRate](#page-21-1) (page 22) structure with fields holding rotation-rate values for the three axes of movement.

*error*

An error object representing an error encountered in providing gyroscope data. If an error occurs, you should stop gyroscope updates and inform the user of the problem. If there is no error, this

CMMotionManager Class Reference

argument is nil. Core Motion errors are of the [CMErrorDomain](#page-37-1) (page 38) domain and the [CMError](#page-38-0) (page 39) type.

## **Availability**

Available in iOS 4.0 and later.

### **Declared In**

<span id="page-37-0"></span>CMMotionManager.h

## **CMDeviceMotionHandler**

The type of block callback for handling device-motion data.

typedef void (^CMDeviceMotionHandler)(CMDeviceMotion \*motion, NSError \*error);

#### **Discussion**

Blocks of type CMDeviceMotionHandler are called when there is device-motion data to process. You pass the block into [startDeviceMotionUpdatesToQueue:withHandler:](#page-33-0) (page 34) as the second argument. Blocks of this type return no value but take two arguments:

*motion*

A CMDeviceMotion object, which encapsulates other objects and a structure representing attitude, rotation rate, gravity, and user acceleration.

*error*

An error object representing an error encountered in providing gyroscope data. If an error occurs, you should stop gyroscope updates and inform the user of the problem. If there is no error, this argument is nil. Core Motion errors are of the [CMErrorDomain](#page-37-1) (page 38) domain and the [CMError](#page-38-0) (page 39) type.

## **Availability**

Available in iOS 4.0 and later.

#### **Declared In**

CMMotionManager.h

## **Core Motion Error Domain**

<span id="page-37-1"></span>The error domain for Core Motion.

extern NSString \*const CMErrorDomain;

### **Constants**

CMErrorDomain

Identifies the domain of NSError objects returned from Core Motion.

#### Available in iOS 4.0 and later.

Declared in CMErrorDomain.h.

## **Declared In**

CMErrorDomain.h

CMMotionManager Class Reference

## <span id="page-38-0"></span>**CMError**

## The type for Core Motion errors.

typedef enum { CMErrorNULL = 100 } CMError;

## **Constants**

CMErrorNULL Description forthcoming.

Available in iOS 4.0 and later.

Declared in CMError.h.

## **Availability** Available in iOS 4.0 and later.

### **Declared In**

CMError.h

CMMotionManager Class Reference

# <span id="page-40-0"></span>Document Revision History

This table describes the changes to *Core Motion Framework Reference*.

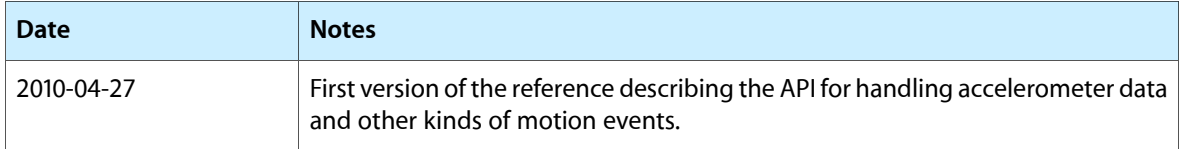

## **REVISION HISTORY**

Document Revision History